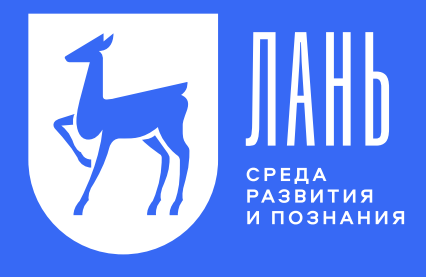

# конструктор Электронного курса

Добавляйте учебные материалы в среду Moodle

Вы сможете выстроить образовательный процесс еще эффективнее. Оцените новый плагин ЭУК-конструктор. Бесшовно добавляйте ссылки на страницы учебников, видеоролики к темам учебников, научные статьи с помощью бесплатного плагина ЭУК-конструктор для Moodle.

Чтобы установить или обновить плагин ЭУК-конструктор, обратитесь к системным администраторам вашего университета.

# КАК РАБОТАЕТ ЭУК-КОНСТРУКТОР БЕСПЛАТНЫЙ ПЛАГИН ОТ ЭБС ЛАНЬ

#### Высшая математика

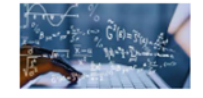

Соответствует программе курса высшей математики для студентов различных нематематических специальностей и направлений полготовки

В курсе рассмотрены следующие важнейшие разделы: пределы, производные, исследование функций и построение их графиков, функции нескольких переменных, линейная алгебра, аналитическая геометрия, интегралы, числовые и функциональные ряды, дифференциальные уравнения и теория вероятностей

#### Функции и пределы

ДО

Функции. Определения пределов. Свойства пределов. Непрерывные функции.

Первый замечательный предел. Второй замечательный предел

#### Производные и исследование функций

Основные правила дифференцирования. Свойства производных. Теоремы Ролля, Коши, Лопиталя, Тейлора.

Исследования функций и их графиков. Дифференциал функции

#### Высшая математика

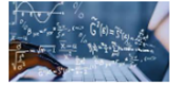

Соответствует программе курса высшей математики для студентов различных нематематических специальностей и направлений подготовки.

В курсе рассмотрены следующие важнейшие разделы: пределы, производные, исследование функций и построение их графиков, функции нескольки: функциональные ряды, дифференциальные уравнения и теория вероятностей

#### Функции и пределы

Функции. Определения пределов. Свойства пределов. Непрерывные функции.

Первый замечательный предел. Второй замечательный предел.

#### КНИГИ

- ь.<br>Будаев В. Д., Якубсон М. Я. Математический анализ. Функции одной переменной, стр. 92, 3.7.5. Определение предела по Гейне
- ть Туганбаев А. А. Основы высшей математики, стр. 15, 1.3. Определения пределов в различных случаях
- **Видеоматериалы по теме**

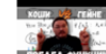

.<br>1 редел функции. Определение предела функции "по Коши" и "по Гейне" | матан #014 | Борис Трушин

- Салимов Р. Б. Математика для студентов строительных и технических специальностей, стр. 82, § 9. Свойства пределов
- Малимов Р. Б. Математика для студентов строительных и технических специальностей, стр. 85, 11. Первый замечательный предел
- Салимов Р. Б. Математика для студентов строительных и технических специальностей, стр. 86, 11. Второй замечательный предел
- Видеоматериалы по теме

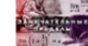

.<br>Іервый и второй замечательные пределы. Высшая математика

Решите самостоятельно задачи 31-33

• Запорожец Г. И. - Руководство к решению задач по математическому анализу, стр. 45, § 8. Смешанные задачи на нахождение пределов

#### **ПОСЛЕ**

## Откройте ваш курс в Moodle и нажмите «Добавить элемент или ресурс»

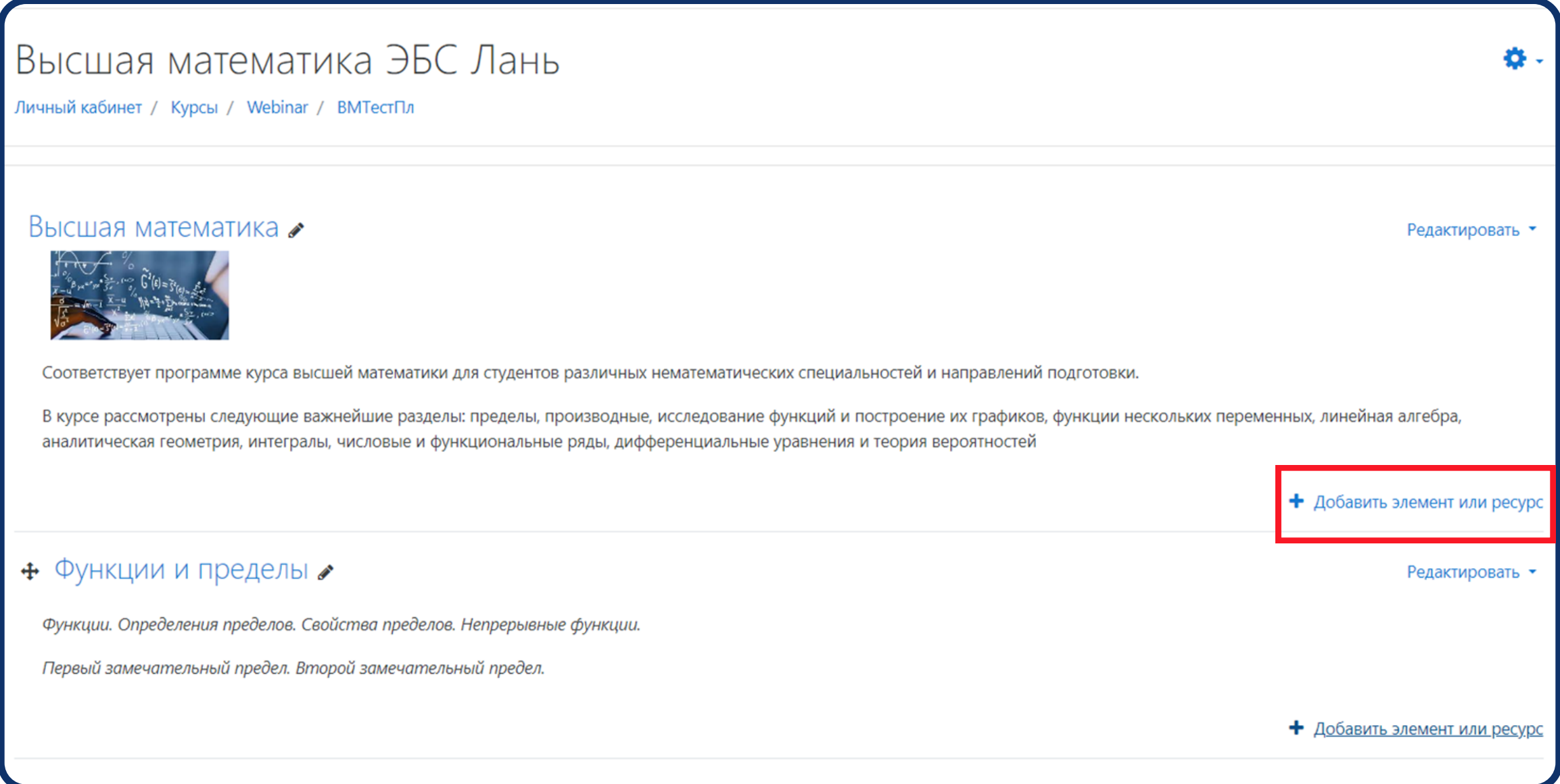

### **ВЫБЕРИТЕ ЭЛЕМЕНТ «ЭУК-КОНСТРУКТОР ЭБС ЛАНЬ» И НАЖМИТЕ** «ДОБАВИТЬ»

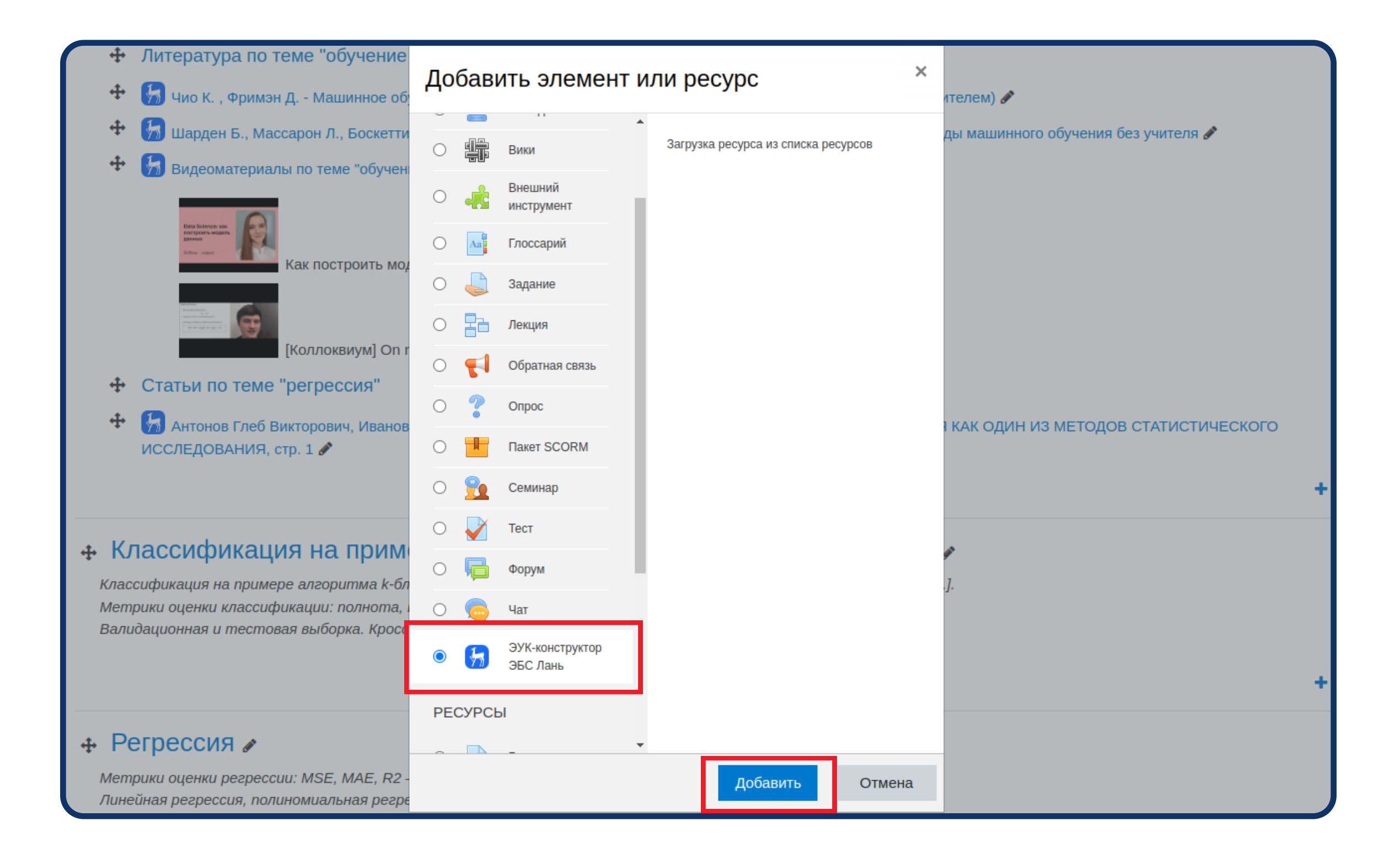

### НАЖМИТЕ «ЭУК-КОНСТРУКТОР», ЗАПУСТИТСЯ ПЛАГИН

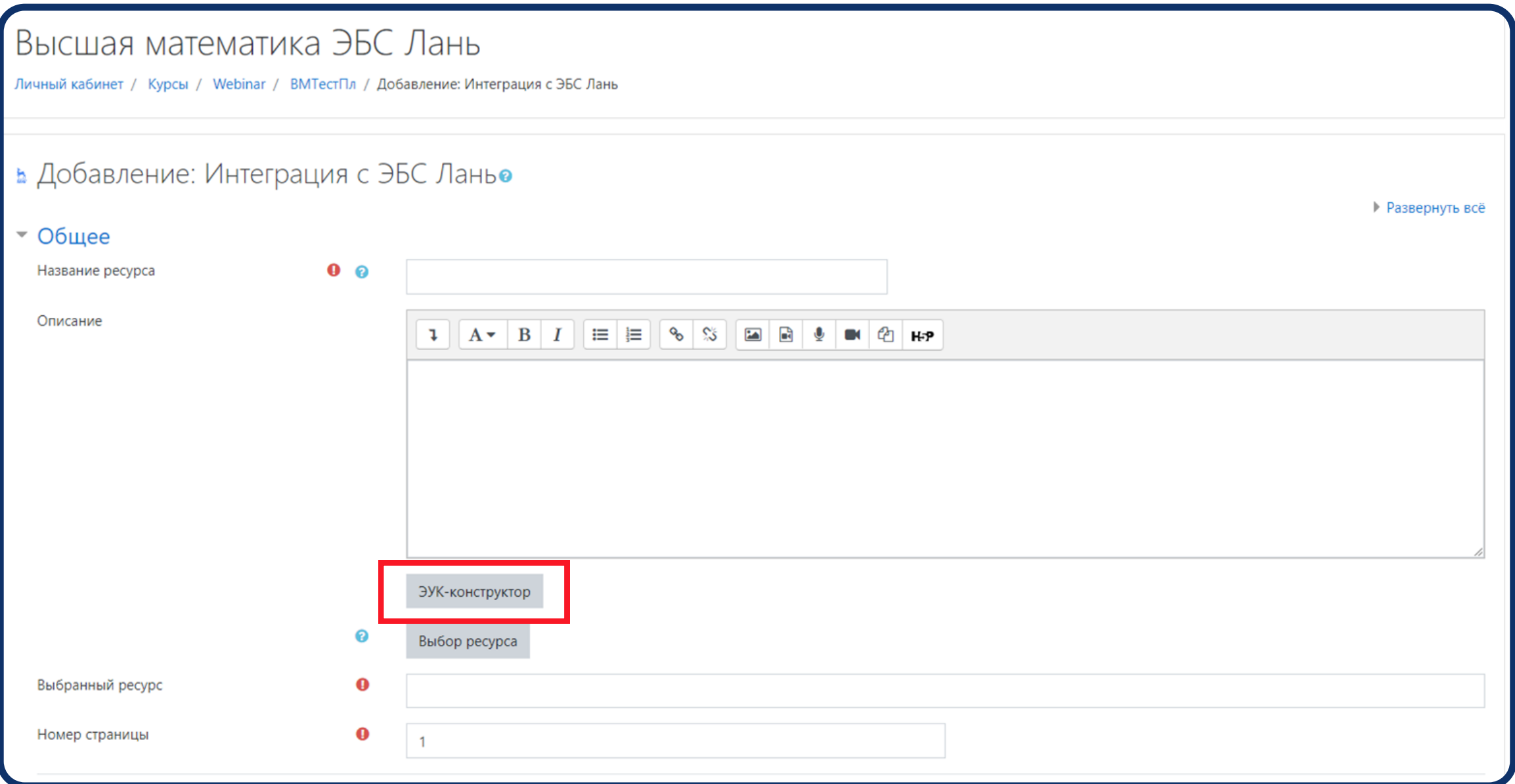

### В ОТКРЫВШЕМСЯ ОКНЕ ВВЕДИТЕ НАЗВАНИЕ ТЕМЫ КУРСА, К ПРИМЕРУ, «ОПРЕДЕЛЕНИЯ ПРЕДЕЛОВ», ВЫБЕРИТЕ УРОВЕНЬ ОБРАЗОВАНИЯ -ДЛЯ ВО ИЛИ СПО, И НАЖМИТЕ «ПОДОБРАТЬ»

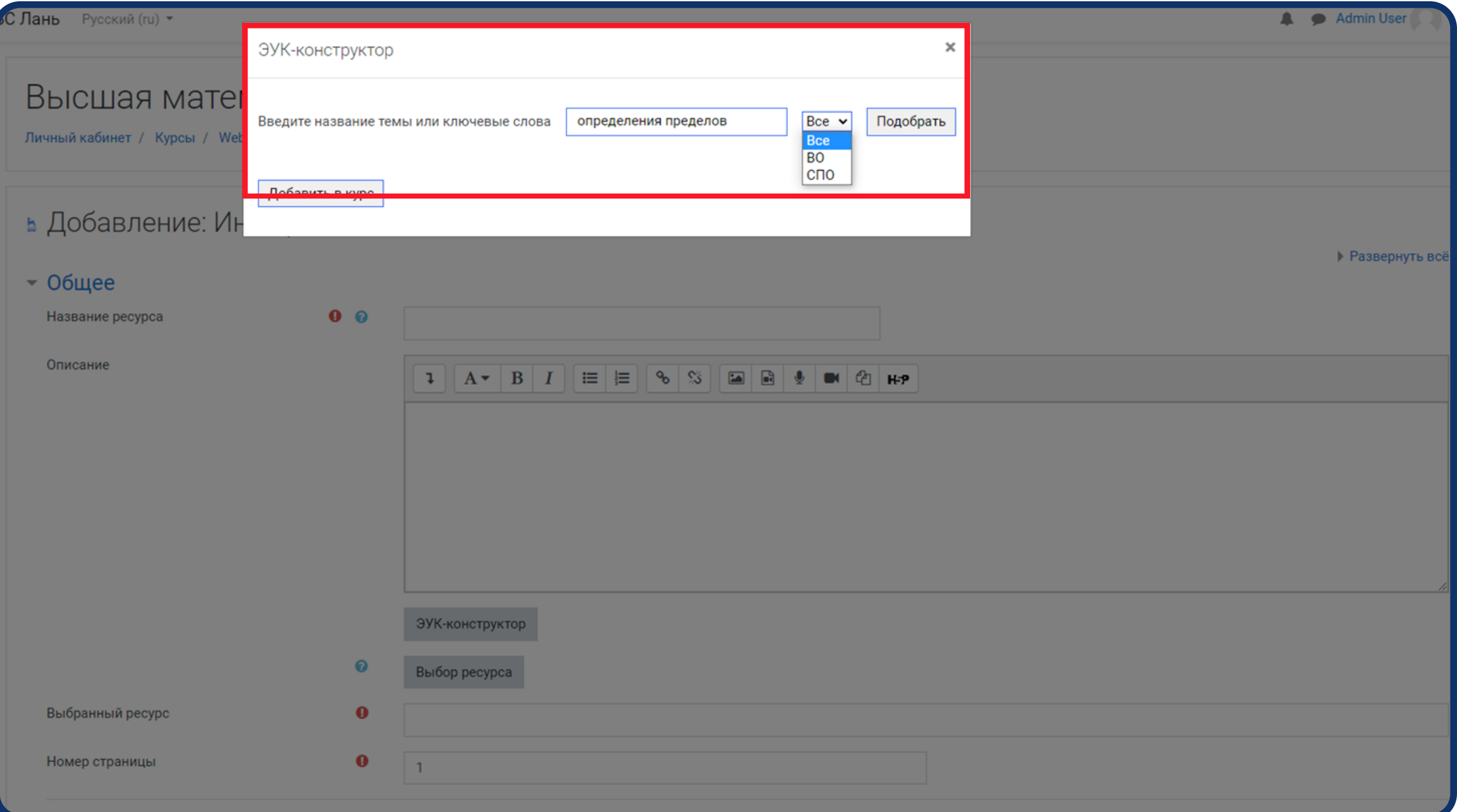

#### ЭУК-конструктор покажет список книг, видеоматериалов и статей с ключевыми словами из оглавлений

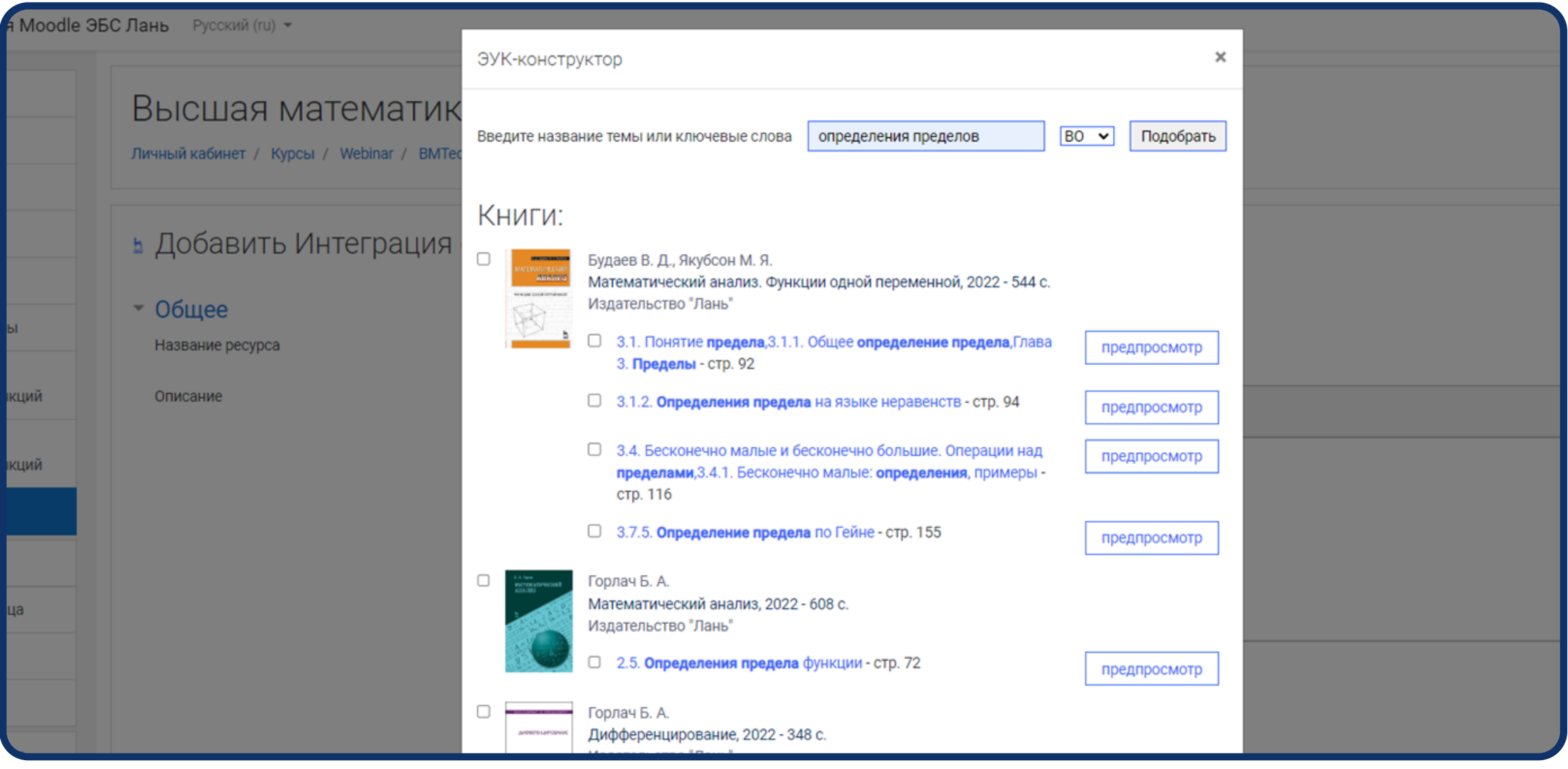

#### Нажмите «Предпросмотр», чтобы ознакомиться с источником

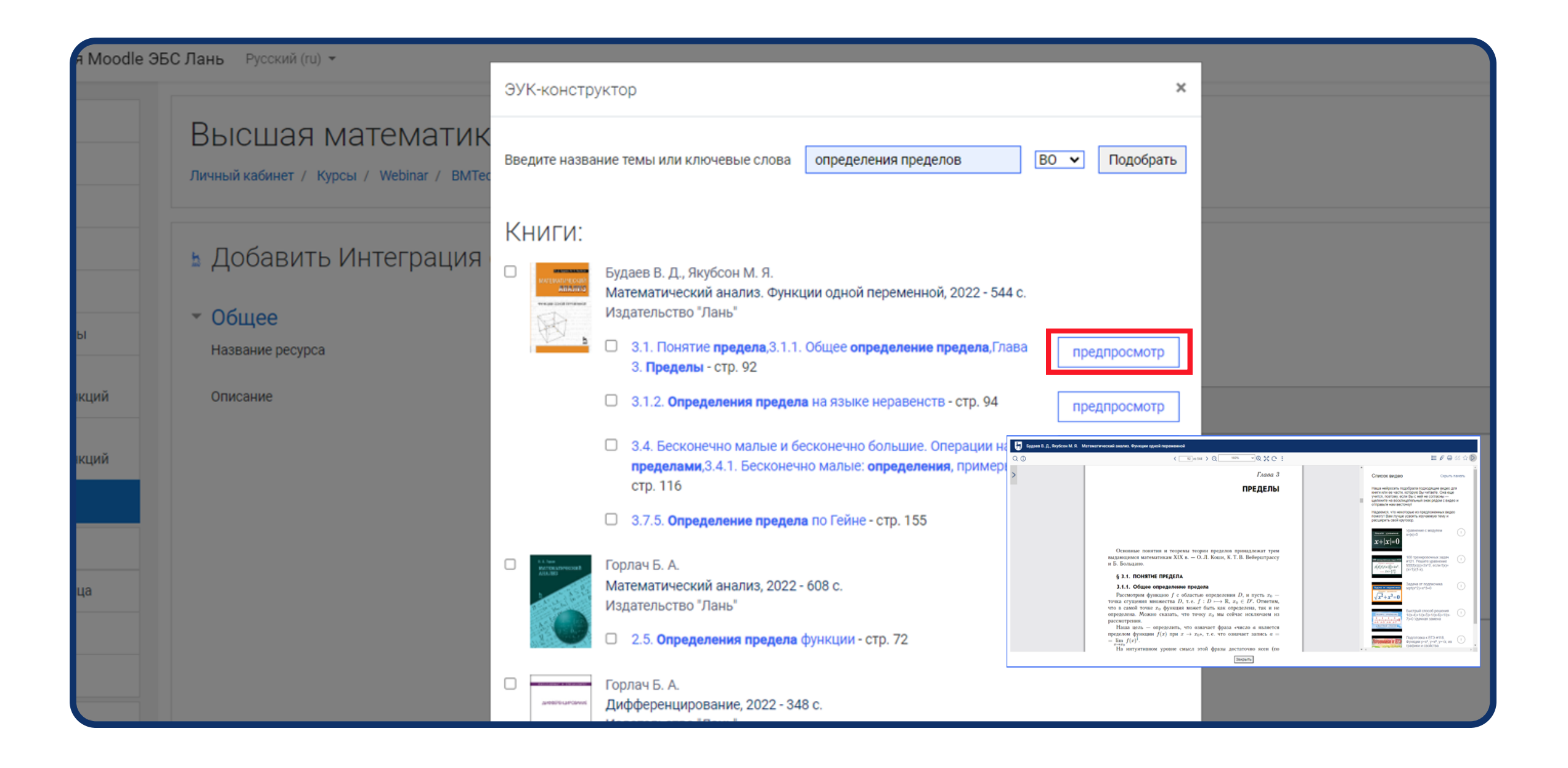

## Отметьте «галочкой» книги или главы, которые вы хотите добавить к курсу

![](_page_8_Picture_1.jpeg)

### Добавьте видеоматериалы и статьи из научных журналов: Нажмите «Предпросмотр», чтобы с ними ознакомиться, отметьте нужное и нажмите «Добавить в курс»

![](_page_9_Picture_10.jpeg)

### Готово! Вы наполнили тему учебными материалами. ваши студенты откроют ссылки без необходимости авторизации в ЭБС Лань

![](_page_10_Figure_1.jpeg)

#### Чтобы установить или обновить плагин эук-конструктор, обратитесь к системным администраторам вашего университета

![](_page_11_Picture_38.jpeg)

#### Инструкция для администраторов

Подробная инструкция по установке плагина находится в Личном кабинете, в разделе Интеграция с ЭОР.

Техническая поддержка: ebs@lanbook.ru

### ДОСТУПНЫЕ И ПОНЯТНЫЕ УЧЕБНЫЕ МАТЕРИАЛЫ ПОВЫШАЮТ ЭФФЕКТИВНОСТЬ **KYPCA:**

- повышается мотивация и вовлеченность студентов в обучение,
- улучшается качество самостоятельных работ,
- студенты активнее проявляют себя на занятих.

![](_page_12_Picture_4.jpeg)

НАПОЛНЯЙТЕ РАЗДЕЛЫ КУРСА ЛИТЕРАТУРОЙ, СТАТЬЯМИ И ВИДЕОМАТЕРИАЛАМИ ПО ВСЕМ ТЕМАМ С ПЛАГИНОМ ЭУК-КОНСТРУКТОР